## Connect-the-Dots Conecta los puntos

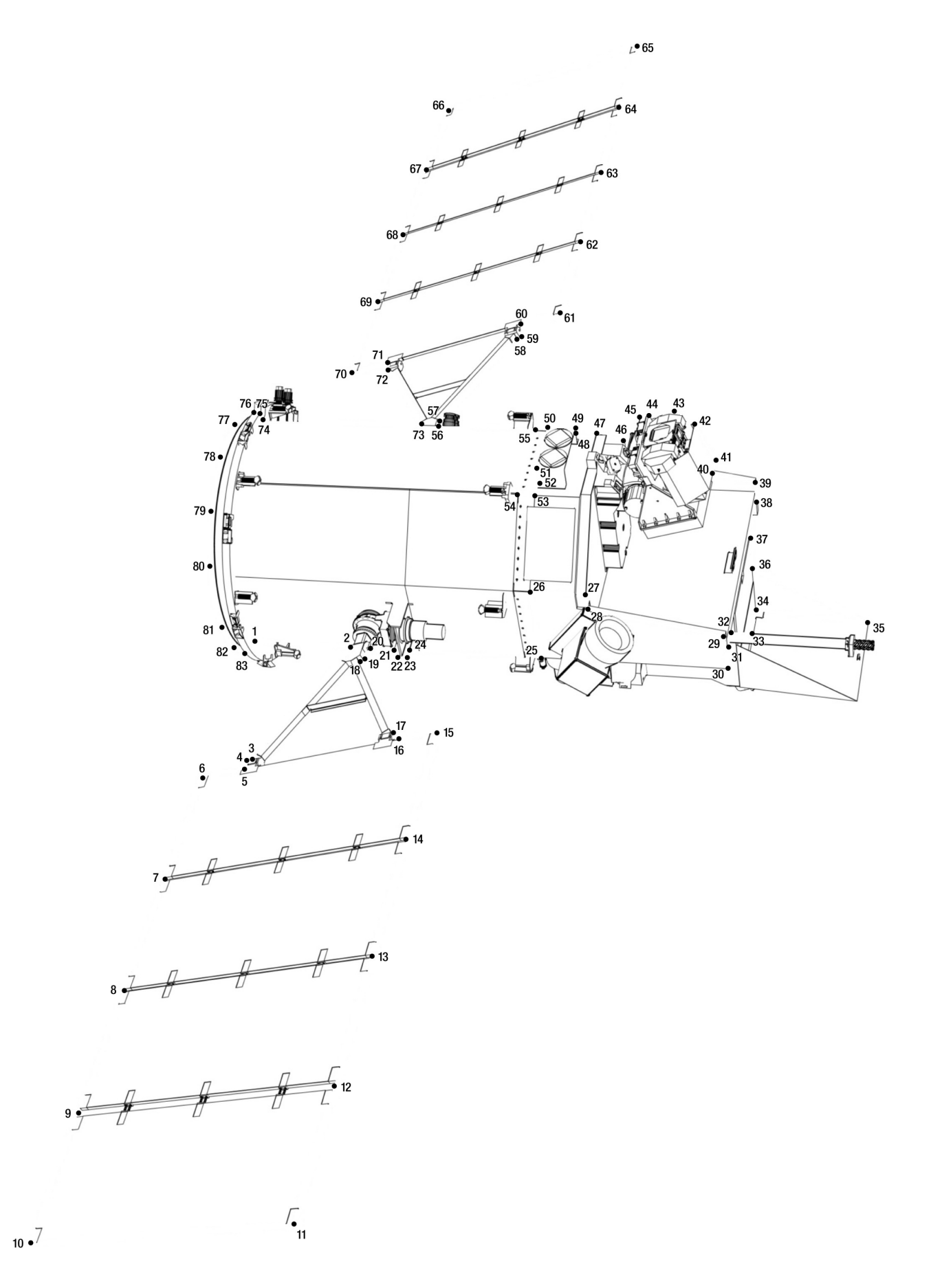